## 家族の回復ステップ 12 関東オンライングループのご案内

12 月までの限定で、第 3 日曜日の 15 時から 16 時半でオンラインミーティングを立ち上げま した。家族クローズドで開催いたします。下記をお読みいただきご参加ください

## FRS 関東オンラインミーティングのご案内

ミーティング名:FRS 関東オンラインミーティング(家族のみのクローズド)

開催日:第 3 日曜日 8月の予定は8月 16日です

開催時間:15:00-16:30 (5 分前からアクセスできます)

区分:音声・映像あり

チェアマン(ホスト): まりこ/市ヶ谷 G、くみこ/自由が丘 G、マロン/市ヶ谷

ミーティング形態:Zoom

参加方法:時間になりましたら、下記の URL にアクセスしていただくか、ズームアプリを開 いてミーティング ID とパスワードを入力してご参加ください

URL

<https://zoom.us/j/93830936882?pwd=VDgrWXYzdTgrTElXbnRDcGpMZEdCZz09>

ミーティング ID: 938 3093 6882

パスワード: 4KwFpN

献金:オンラインでは献金を集めるのは難しいので個人で献金箱を用意してまとめて事務局 や地区に献金いただくか、所属しているグループに献金していただくかで方法はご本人にお 任せしております(義務ではありません)

ミーティング内容:スローガンミーティング

ミーティング期間·今和2年12月まで予定

## zoom を使ったオンラインミーティングのマナーについて

1.生活音が入ってしまう場合は、自分のマイクをミュート (無音)にしてくだい

2.チャット機能は原則利用しません

3.分かち合いをしたい時はミュートを解除して、ニックネーム(ミーティングで呼ばれたい

名前)を言ってください。司会が確認をしたら、お話しください

4.アノミニティを守るため、参加する時は名前をアノニマスに変更してください。「参加 者一覧」をクリックして自分のアイコンを選びクリックすると名前の変更とタブが出るの で直してください。(できない時はホスト側で出来る限り訂正します)

- 5.自宅の様子が画面に出したくない方は、画面の下部をクリックもしくはタップして詳細
	- を選ぶとバーチャル背景が設定できます。
- 6.参加者のプライバシーを守るために、録音、メモ、スクリーンショットなどの記録はお やめください。
- 7.タイムラグが生じて、平安の祈りで一斉に声を合わせることが難しいです。なるべく司 会者の口元を見て合わせてみてください。
- 8.献金はオンラインのため献金袋は用意をしておりません。事務局への個人献金を可能な 範囲でしていただければ幸いです。個人で献金箱を用意してまとめて事務局や地区に献金 いただくか、所属しているグループに献金していただくかで方法はご本人にお任せしてお ります。事務局に振込する際は振り込み者名は「個人献金・アノニマス名」をご記入いた だき、併せて事務局へメールアドレスに入金をした日時と振り込み者名をお願いします。

ズームの使い方スマホ編こちらをご覧ください

[https://zoomy.info/zoom\\_perfect\\_manual/joining/with\\_smartphone/](https://zoomy.info/zoom_perfect_manual/joining/with_smartphone/)

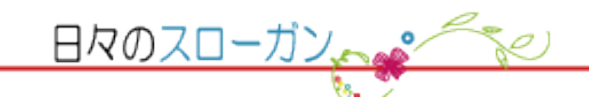

- **One Day at a Time/**今日一日
- **Easy Does It/**気楽にやろう
- **Just for today/**今日1日だけ
- **Let It Begin with Me/**一緒に始めましょう
- **Keep It Simple/**単純に
- **First Things First/** 第一のことは第一に
- **Live and Let Live/**自分が生きて、他人を生かせ
- **Think/**考えて
- **Keep an Open Mind/**心を開いて
- **How Important Is It**?**/**どれほどそれは重要か?
- **Let Go and Let God/**手放して、神に任せよ
- **But for the Grace of God/**神の恵みによって